## ERR HISTOIRE GEO LIMOGES

Numérique et travail de l'élève

2020-2023

# **Titre : Découvrir la figure d'un grand humaniste de la Renaissance**

Séquence pédagogique ( 6 heures ) et activité d'une heure avec une classe de 5eme réalisée le 1 juin 2023 au collège Pierre de Ronsard à Limoges- Elsa LEGRAND

## 1.Place dans les programmes

La séance correspond à la quatrième heure sur le chapitre intitulé « Humanisme, réformes et conflits religieux » . Elle s'insère dans le thème 3 d' Histoire : « Transformations de l'Europe et ouverture sur le monde aux XVI et XVII siècles » du programme de cinquième.

## 2. Déroulé de la séquence

Après avoir précisé le contexte et la mise en place et diffusion de la Renaissance avec ses caractéristiques artistiques en Italie puis en Europe lors des séances précédentes , il est proposé de focaliser son attention sur un grand humaniste : Léonard de Vinci.

Lors d'une séance informatique d'une heure , les élèves font une recherche guidée via une feuille de route sur Léonard de Vinci sur le site du Clos Lucé .

Puis, à la maison ou en classe, ils réalisent une capsule audio de 5 minutes maximum présentant De Vinci sa vie, sa peinture et ses inventions et justifiant ainsi qu'il est un exemple d'humaniste.

Cette séance peut se réaliser en co-intervention en salle informatique ou avec la professeur documentaliste au CDI notamment pour faciliter la réalisation des enregistrements soit avec les applications présentes sur les postes du collège ou à la maison avec son smartphone ou une tablette avec un outil RGPD d'enregistrements audios qui est préconisé par le professeur. Le fichier réalisé est envoyé au professeur sur pronote.

L'évaluation des travaux se fait en deux temps : la première partie notée correspond au travail de recherches effectué et à la validité des réponses proposées , la seconde partie porte sur l'enregistrement et son contenu en terme de connaissances.

Résumé : classe de 5<sup>ème</sup> Histoire Renaissance –travail de recherches et de rédaction - travail individuel réalisé en cours et à la maison : enregistrements audios - évaluation des recherches et de l'enregistrement audio

3. Quel usage du numérique par les élèves ? Quelle production numérique ?

Travail de recherches en salle informatique et enregistrement audio en présentiel ou en distanciel.

Réalisation d'une fiche biographique permettant de réinvestir la définition d'humaniste .

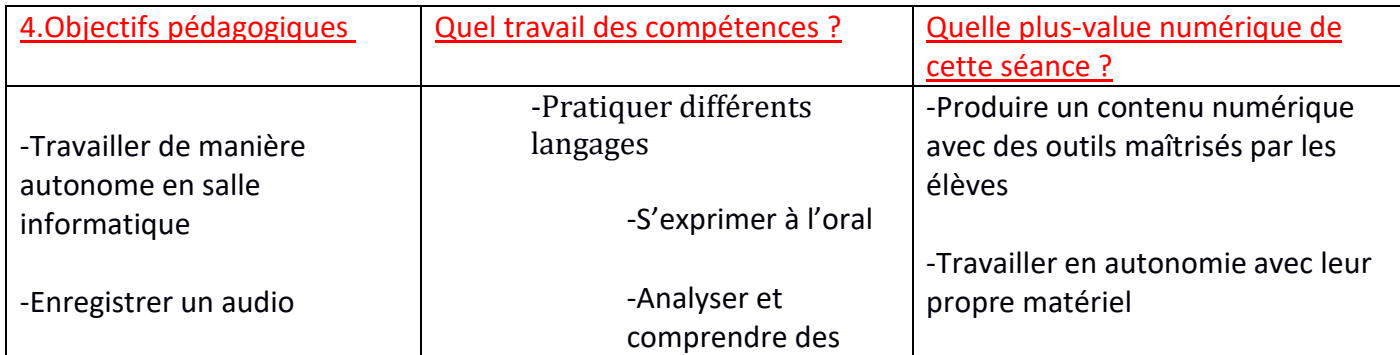

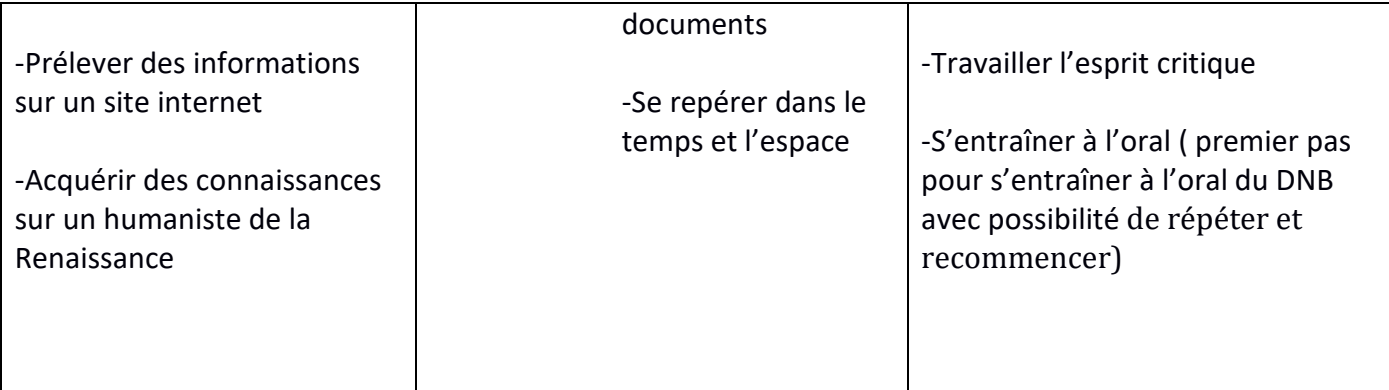

## 5.Analyse et points de vigilance **Points positifs :**

Bilan positif car activité nouvelle et différente qui cadre bien avec la fin d'année, plus de motivation et meilleure maîtrise des connaissances sur le personnage étudié .

Activité transposable à une multitude de chapitres en Histoire peu importe le niveau .

### **Points de vigilance :**

Problème de récupération et de dépôt des documents sur le réseau ou via pronote pour les audios :

solutions possibles en utilisant nuage sous app edu ou digipad afin de déposer et récupérer les fichiers plus facilement.

Possibilité d'utiliser son smartphone ( quand l'enregistrement a lieu en cours, vigilance accrue sur l'utilisation de celui ci pour limiter des utilisations abusives)

Utilisation de l'intelligence artificielle par certains pour réaliser leur tâche finale

#### Annexes

Fiche de consigne guidant la recherche et présentant le travail audio

Capture d'écran du travail d'élèves

en attente d'un fichier audio d'une élève ( attente du retour d'autorisation de droit au son )

Léonard de Vinci est né en Toscane en 1452 (date et lieu attendus).

Il a étudié la polytechnique à Florence dès l'âge de 15 ans.

Il a ensuite travaillé dans plusieurs villes italiennes (Florence, Milan par exemple) et pratique plusieurs activités: peinture, inventeur, ingénieur, scientifique, humanist philosophe

Pour progresser dans son connaissance de l'homme, il a des cadavres d'hommes et d'animaux.

Léonard de Vinci arrive en 1516 en France, invité par le roi . Il y décède en 1519.

## Sa peinture :

Il réalise le portrait d'une femme appelée : la Joconde de 1506 à 1509.

Il met au point la technique du sfumato qui consiste à un effet vaporeux qui révèle i éclat mystérieux aux visages ...